比特币(Bitcoin)作为最知名和最具价值的加密货币之一,吸引了全球众多投资者 的兴趣。在Bitget比特币交易平台上参与比特币交易,能够让您更好地把握市场机 会,获取最大化的收益。本文将为您提供关于在Bitget比特币交易平台上如何参与 交易的详细指南。

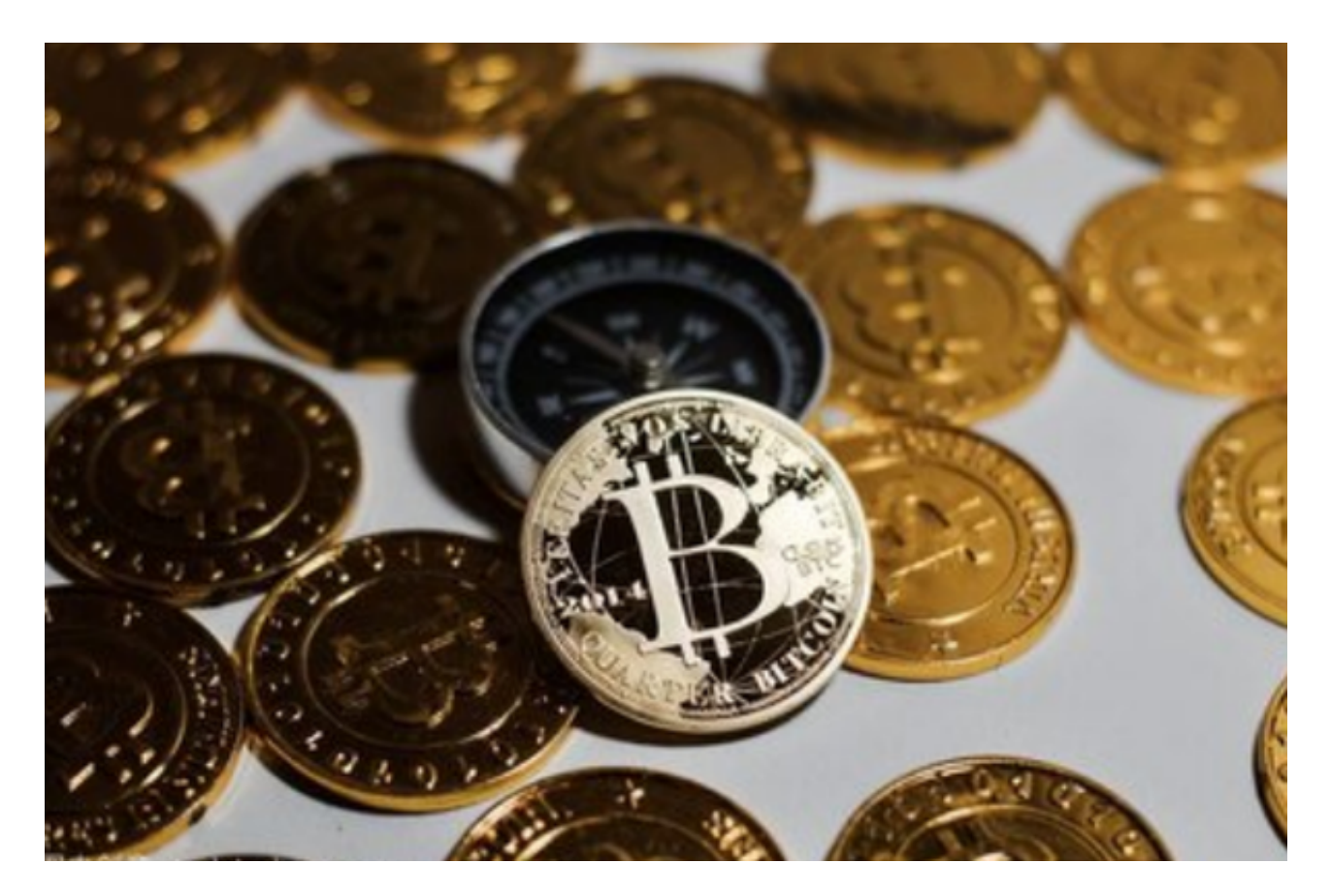

 首先,打开您的浏览器,访问Bitget比特币交易平台的官方网站。在注册界面填写 您的个人信息,包括姓名、电子邮件和密码等。请确保您提供的信息准确无误,并 牢记您的登录凭证。

 注册成功后,登录您的Bitget账户,并进入个人中心。在个人中心中,您可以完成 身份认证和绑定支付方式等操作,以确保账户的安全性和便捷性。

 接下来,您需要充值比特币或其他数字货币到您的Bitget钱包中。在个人中心的钱 包页面,您将看到您的钱包地址。复制该地址,并将其用于从其他数字货币交易平 台或您的数字钱包向Bitget账户转账。

 一旦您将数字货币充值到了Bitget钱包中,您就可以开始交易比特币了。回到Bitg et的主页,您将看到交易面板和市场行情等相关信息。在交易面板中,您可以选择 不同的交易对和不同的交易类型。

 在Bitget比特币交易平台上,有三种常见的交易类型,分别是市价买入、市价卖出 和限价交易。市价买入是指以当前最优价格立即购买比特币;市价卖出是指以当前 最优价格立即出售比特币;而限价交易则是指您可以设置一个具体的买入或卖出价 格,等待市场价格达到您设定的价格时自动成交。

 除了交易类型,您还可以选择不同的交易对。Bitget比特币交易平台支持多种数字 货币的交易对,例如比特币对美元、比特币对人民币等。选择您感兴趣的交易对, 并根据市场趋势和自身判断进行交易决策。

 在交易过程中,您需要注意市场的波动和风险。比特币市场具有高度波动性,价 格可能会随时发生变化。因此,在进行交易时,建议您做好充分的市场分析和风险 评估,制定合理的交易策略,并设定止盈和止损位,以保护您的投资。

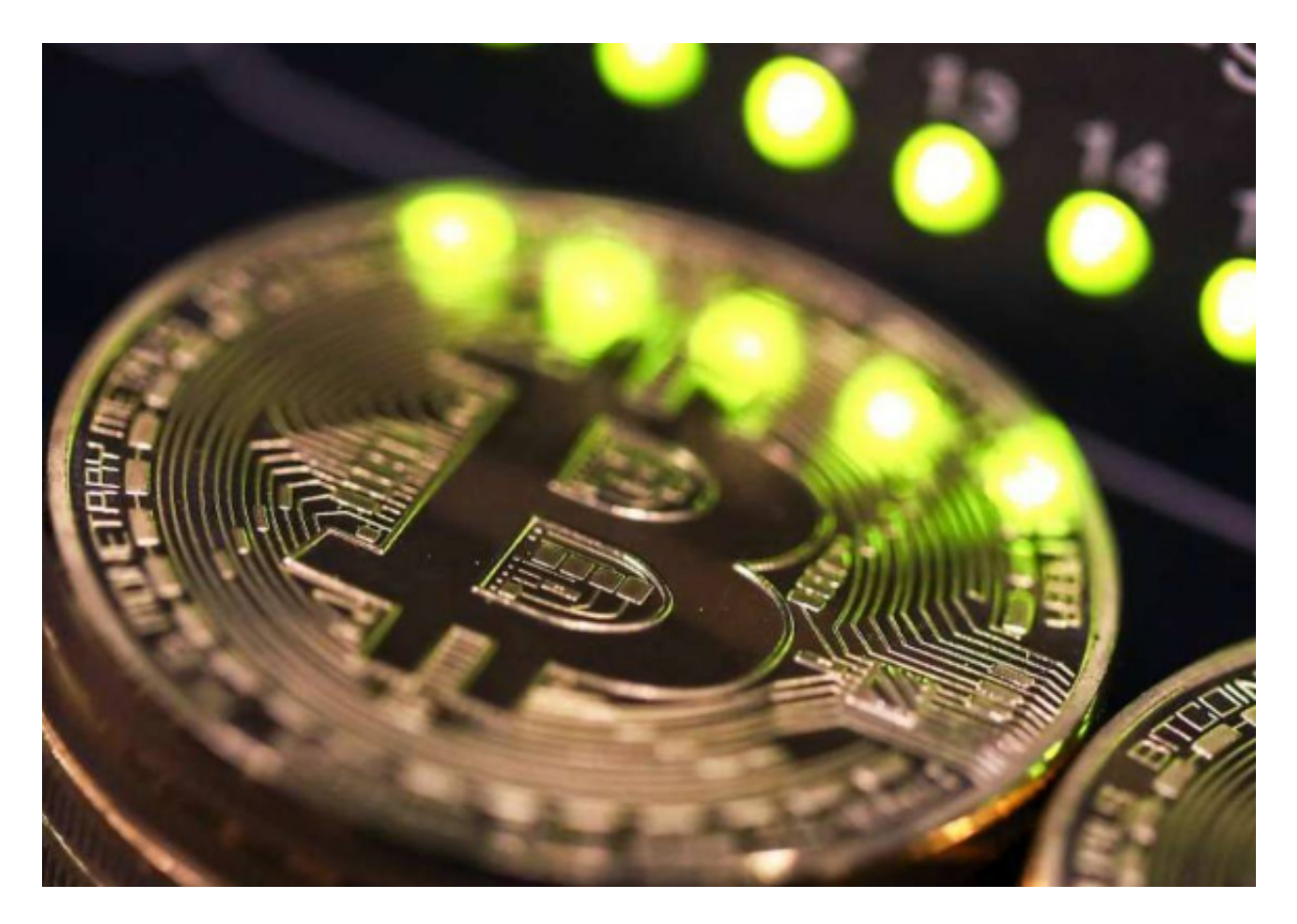

 此外,在Bitget比特币交易平台上,还有一些高级交易工具和功能可供您使用。例 如,杠杆交易、止盈止损订单、追踪止损订单等。这些工具可以帮助您更好地管理 您的交易风险和优化您的交易策略。

 总之,通过在Bitget比特币交易平台上参与比特币交易,您可以更好地把握市场机 会,获取更大的收益。然而,我们强烈建议您在参与交易之前,深入了解比特币市

场和基本的交易知识,并谨慎投资。投资有风险,您需要自行承担交易风险。

 希望本文对您在Bitget比特币交易平台上参与交易提供了详细而全面的指导。祝您 在比特币交易中取得成功!